## Novi filter u dvojnom knjigovodstvu u zbirovima po analitikama

Poslednja izmena 07/10/2021 2:45 pm CEST

Novom verzijom programa sada imamo novu opciju pretrage prema vrsti naloga za knjiženje kroz zbirove po analitikama u modulu Dvojno knjigovodstvo .

Koraci su: Knjigovodstvo > Dvojno knjigovodstvo > Zbirovi > Analitike > **Vrsta naloga za knjiženje**.

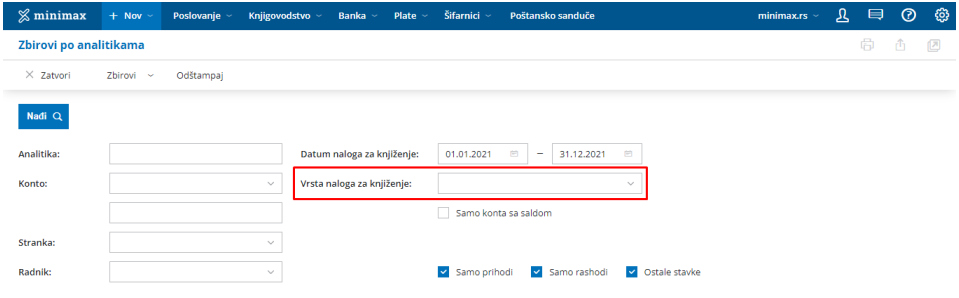